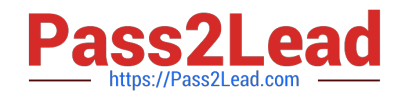

# **1Z0-1033-20Q&As**

Oracle CPQ Cloud Service 2020 Implementation Essentials

## **Pass Oracle 1Z0-1033-20 Exam with 100% Guarantee**

Free Download Real Questions & Answers **PDF** and **VCE** file from:

**https://www.pass2lead.com/1z0-1033-20.html**

100% Passing Guarantee 100% Money Back Assurance

Following Questions and Answers are all new published by Oracle Official Exam Center

**C** Instant Download After Purchase **83 100% Money Back Guarantee** 365 Days Free Update

800,000+ Satisfied Customers  $603$ 

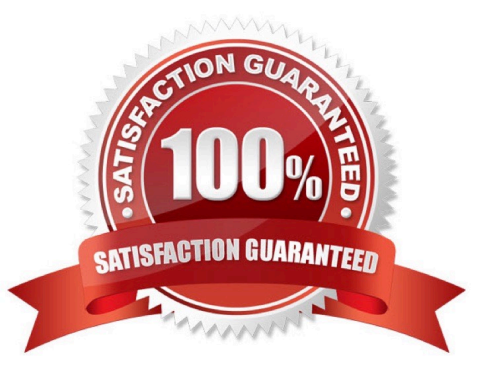

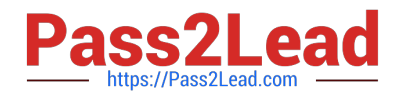

#### **QUESTION 1**

Which operation is allowed in a BMQL query?

- A. SELECT and UPDATE
- B. SELECT, INSERT, and UPDATE
- C. SELECT
- D. SELECT, INSERT, and DELETE

Correct Answer: C

#### **QUESTION 2**

When defining a new user, which Type value can grant a user account complete access to the CPQ Cloud site?

- A. Administration with Create/Modify Users selected
- B. FullAccess with Create/Modify Users selected
- C. Superuser with Create/Modify Users selected
- D. Root with Create/Modify Users selected
- E. AdminAccess with Create/Modify Users selected

Correct Answer: B

### **QUESTION 3**

A use case requires displaying 250 rows of data to a user and allowing the user to interact with the data in

a mobile interface.

What is the Oracle-recommended method for displaying an interactive 250-row data set in a Configurator?

- A. Split the data into two array sets and use logic to show the relevant set of data.
- B. Use an HTML attribute to display the data and use JavaScript to create interactivity.
- C. Use an array set to show this data.
- D. You do not have a good option because 250 rows are too much to display on the screen of a Configurator.

Correct Answer: A

#### **QUESTION 4**

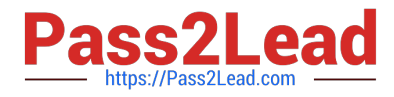

What is the correct order of execution of Configuration rules for an attribute that has both Recommendation and Constraint rules written on it?

- A. Recommendation, Constraint, Hiding, Recommended Item
- B. Constraint, Hiding, Recommendation, Recommended Item
- C. Constraint, Recommendation, Constraint, Hiding, Recommended Item
- D. Hiding, Constraint, Recommendation, Recommended Item
- E. Recommendation, Recommended Item, Hiding, Constraint

Correct Answer: D

#### **QUESTION 5**

What does the function getconfigattrvalue () return?

- A. Returns all Text Area Attribute values only
- B. Returns the values of configuration attributes in Commerce
- C. Returns all Menu Attribute values only
- D. Returns the values of configuration attributes in Config

Correct Answer: B

[Latest 1Z0-1033-20 Dumps](https://www.pass2lead.com/1z0-1033-20.html) [1Z0-1033-20 PDF Dumps](https://www.pass2lead.com/1z0-1033-20.html) [1Z0-1033-20 Practice Test](https://www.pass2lead.com/1z0-1033-20.html)